#### Radical Simplification through Polyglot and Poly-paradigm Programming

Dean Wampler <u>dean@objectmentor.com</u> Object Mentor, Inc.

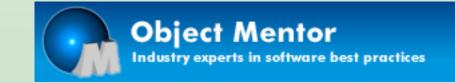

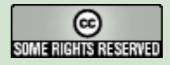

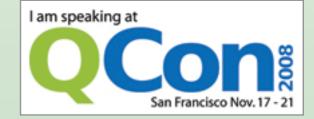

Thursday, November 20, 2008

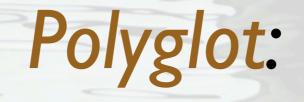

#### many languages

Poly-paradigm:

many modularity paradigms

Thursday, November 20, 2008

## Why a talk on PPP?

- It reflects some industry trends,
- which reflect some real problems,
- where our *monocultures* are letting us down.

#### Today's applications:

- Are networked,
- Have graphical and "service" interfaces,
- Persist information,
- Must be resilient and secure,

• Must scale,

• ... and must do all that by next Friday.

twitter.com/ph

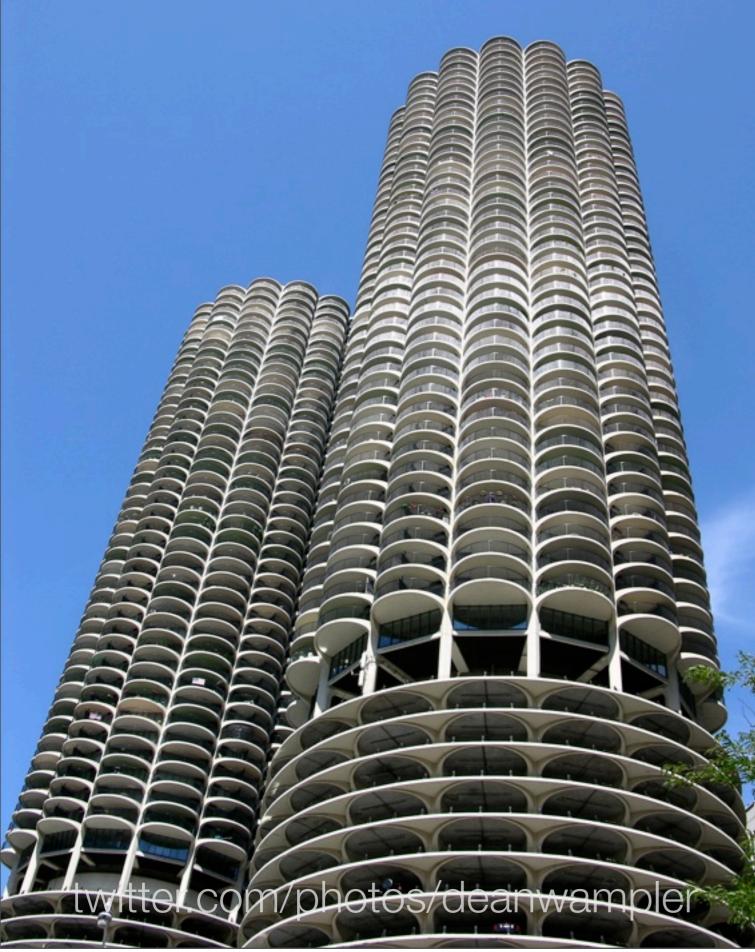

Monoparadigm:

Object-Oriented Programming:

right for all problems?

Thursday, November 20, 2008

## Monolingual

## Is one language

#### best for all domains?

twitter.com/photos/watchsmart

Thursday, November 20, 2008

# Symptoms of Monocultures

- Why is there so much XML in my Java?
- Why do I have similar persistence code scattered all over my code base?
- I can't scale my application by a factor of 1000!
- My application isn't extensible enough!
- I can't respond quickly enough when requirements change!

```
switch (elementItem)
  case "header1:SearchBox":
      doPostBack('header1:goSearch','');
    Pervasive IT problem:
  case "Text1": Too much code!
    window.event.returnValue=false;
    window.event.cancel = true;
    document.forms[0].elements[n+1].focus();
    break;
```

thedailywtf.com

#### Solutions

The symptoms reflect common root problems with similar solutions.

#### I need extensibility and agility.

Specific problem #1

twitter.com/photos/arrrika

Thursday, November 20, 2008

### Symptoms

- Features take too long to implement.
- We can't *react* fast enough to *change*.
- Uses want to *customize* the system *themselves*.

#### Solution

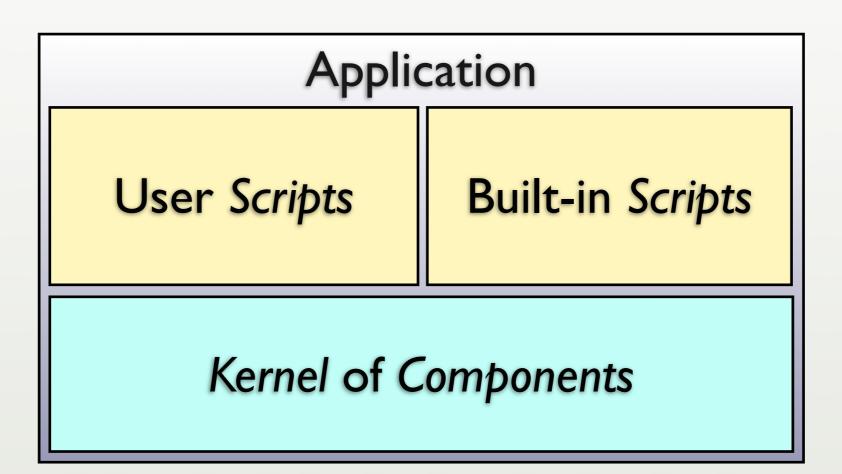

#### (C Components) + (Lisp scripts) = Emacs

## Components + Scripts = Applications

see John Ousterhout, IEEE Computer, March '98

#### Kernel Components

- Written in a statically-typed language.
  - C, C++, Java, C#, ...
- Compiled for speed, efficiency.
- Access OS services, 3rd-party libraries.
- Lower developer productivity.

## Scripts

- Written in a *dynamically-typed language*.
  - Ruby, Python, JavaScript, Lua, Perl, Tcl, ...
- Interpreted for extensibility and agility.
  - Runtime *performance* is less important.
- Glue together components.
- Higher developer productivity.

Thursday, November 20, 2008

In practice, the divide between components and scripts is not so distinct.

#### To be clear about typing,

- Static typing → checking at compile time.
- Dynamic typing  $\rightarrow$  checking at run time.

In practice, the *boundaries* between components and scripts are not so *distinct*...

#### Ola Bini's Three Layers

- Domain layer
  - Internal and External DSLs.
- Dynamic layer
  - e.g., JRuby and most application code
- Stable layer
  - JVM + generic libraries

#### Other Examples

- UNIX/Linux + shells.
  - Also find, make, grep, ...
    - Have their own DSL's.
- Tektronix Oscilloscopes: C + Smalltalk.

#### Other Examples

• Adobe Lightroom: C++ + Lua.

• 40-50% written in Lua.

• NRAO Telescopes: C + Python.

• Google Android: Linux+libraries (C) + Java.

Thursday, November 20, 2008

Lightroom: Lua API used for 3rd-party plugins. Lots of games combine C++ and Lua, too. </p <bean-action bean="phonebook" method="search"> <method-arguments> WhyunotxreplacerXMia"/> </method-arguments> with ava Scriptsult Groovyash"/> </bean-action> </render-action@r Ruby??</pre> <transition on="select" to="browseDetails"/> <transition on="newSearch" to="enterCriteria"/> </view-state> </flow>

Thursday, November 20, 2008

De facto "scripting language" in Java. Not an optimal choice:

– All data.

- Verbose.

<sup>-</sup> No behavior (to speak of...).

<view-state id="displayResults" view="/searchResults.jsp"> <render-actions> <br/>
<br/>
<br/>
<br/>
<br/>
<br/>
<br/>
<br/>
<br/>
<br/>
<br/>
<br/>
<br/>
<br/>
<br/>
<br/>
<br/>
<br/>
<br/>
<br/>
<br/>
<br/>
<br/>
<br/>
<br/>
<br/>
<br/>
<br/>
<br/>
<br/>
<br/>
<br/>
<br/>
<br/>
<br/>
<br/>
<br/>
<br/>
<br/>
<br/>
<br/>
<br/>
<br/>
<br/>
<br/>
<br/>
<br/>
<br/>
<br/>
<br/>
<br/>
<br/>
<br/>
<br/>
<br/>
<br/>
<br/>
<br/>
<br/>
<br/>
<br/>
<br/>
<br/>
<br/>
<br/>
<br/>
<br/>
<br/>
<br/>
<br/>
<br/>
<br/>
<br/>
<br/>
<br/>
<br/>
<br/>
<br/>
<br/>
<br/>
<br/>
<br/>
<br/>
<br/>
<br/>
<br/>
<br/>
<br/>
<br/>
<br/>
<br/>
<br/>
<br/>
<br/>
<br/>
<br/>
<br/>
<br/>
<br/>
<br/>
<br/>
<br/>
<br/>
<br/>
<br/>
<br/>
<br/>
<br/>
<br/>
<br/>
<br/>
<br/>
<br/>
<br/>
<br/>
<br/>
<br/>
<br/>
<br/>
<br/>
<br/>
<br/>
<br/>
<br/>
<br/>
<br/>
<br/>
<br/>
<br/>
<br/>
<br/>
<br/>
<br/>
<br/>
<br/>
<br/>
<br/>
<br/>
<br/>
<br/>
<br/>
<br/>
<br/>
<br/>
<br/>
<br/>
<br/>
<br/>
<br/>
<br/>
<br/>
<br/>
<br/>
<br/>
<br/>
<br/>
<br/>
<br/>
<br/>
<br/>
<br/>
<br/>
<br/>
<br/>
<br/>
<br/>
<br/>
<br/>
<br/>
<br/>
<br/>
<br/>
<br/>
<br/>
<br/>
<br/>
<br/>
<br/>
<br/>
<br/>
<br/>
<br/>
<br/>
<br/>
<br/>
<br/>
<br/>
<br/>
<br/>
<br/>
<br/>
<br/>
<br/>
<br/>
<br/>
<br/>
<br/>
<br/>
<br/>
<br/>
<br/>
<br/>
<br/>
<br/>
<br/>
<br/>
<br/>
<br/>
<br/>
<br/>
<br/>
<br/>
<br/>
<br/>
<br/>
<br/>
<br/>
<br/>
<br/>
<br/>
<br/>
<br/>
<br/>
<br/>
<br/>
<br/>
<br/>
<br/>
<br/>
<br/>
<br/>
<br/>
<br/>
<br/>
<br/>
<br/>
<br/>
<br/>
<br/>
<br/>
<br/>
<br/>
<br/>
<br/>
<br/>
<br/>
<br/>
<br/>
<br/>
<br/>
<br/>
<br/>
<br/>
<br/>
<br/>
<br/>
<br/>
<br/>
<br/>
<br/>
<br/>
<br/>
<br/>
<br/>
<br/>
<br/>
<br/>
<br/>
<br/>
<br/>
<br/>
<br/>
<br/>
<br/>
<br/>
<br/>
<br/>
<br/>
<br/>
<br/>
<br/>
<br/>
<br/>
<br/>
<br/>
<br/>
<br/>
<br/>
<br/>
<br/>
<br/>
<br/>
<br/>
<br/>
<br/>
<br/>
<br/>
<br/>
<br/>
<br/>
<br/>
<br/>
<br/>
<br/>
<br/>
<br/>
<br/>
<br/>
<br/>
<br/>
<br/>
<br/>
<br/>
<br/>
<br/>
<br/>
<br/>
<br/>
<br/>
<br/>
<br/>
<br/>
<br/>
<br/>
<br/>
<br/>
<br/>
<br/>
<br/>
<br/>
<br/>
<br/>
<br/>
<br/>
<br/>
<br/>
<br/>
<br/>
<br/>
<br/>
< Ghoovy and Grails = "flash"/> </rend // ibsthey switch to
<transition on="select" to="browseDetails"/> <transition on="select"to="browseDetails"/>
<Groovy forsconfiguration?</pre> </view-state </flow>

Thursday, November 20, 2008

Hopefully, SpringSource will de-emphasize XML and emphasize Groovy for configuration "wiring".

```
/* Prototype JavaScript frameDok Orbne66.ty-based
* (c) 2005-2007 Sam Stephenson

    * Prototype is freely distributed under the terms of a Mittatyle license.
    * For details, see the Prototype web 0: gtp:///a/.prototype.seg.

var Prototype = {
Version: 1.6.0. Excellent for malleable objects.
      • See Steve Yegge's blog
 Browser: {
  Opera: !!window.opera,
  WebKit: navigat ... http://steve-yegge.blogspot.com/2008/10/
  Gecko: navigator.userAgent.indexOf Gecko > - & navigator.user
MobileSafari: !!navigator.userSal-design-pattern.html
                                                                         rAgent.indexOf('KHTML') == -1,
 },

    JavaScript, Lua, Self, ...

 BrowserFeatures: {
  XPath: !!document.evaluate,
  ElementExtensions: !!window.HTMLElement,
  SpecificElementExtensions:
    document.createElement('div'). proto &&
    document.createElement('div').__proto__ !==
```

23

Thursday, November 20, 2008

<sup>&</sup>quot;Malleable" objects are those whose properties and behaviors may not be so clear cut. They may need to change over the life of the object.

## Multilingual VM's

- Jython, JRuby, Groovy, Scala.
  - On the JVM.
  - Ruby on Rails on JRuby (Oracle Mix).
- Dynamic Language Runtime (DLR).
  - Ruby, Python, ... on the .NET CLR.

Another realization of C+S=A is to put several languages on the same VM, rather than using the OS as the component layer.

#### Benefits

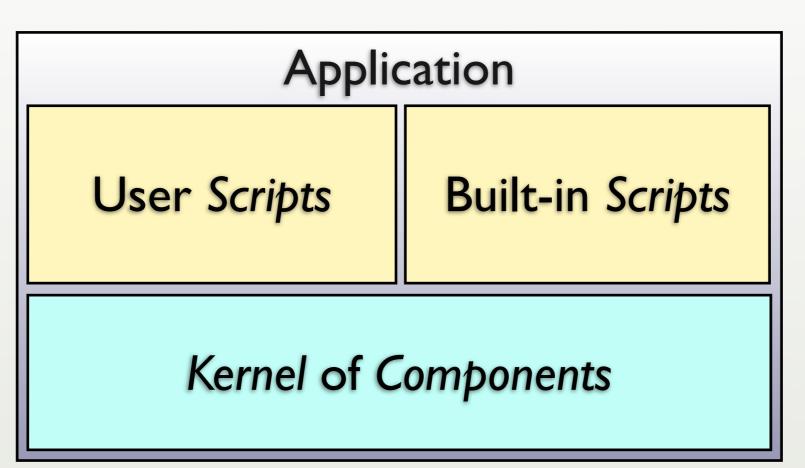

- Optimize *performance* where it matters.
- Optimize productivity, extensibility and agility everywhere else.

#### Benefits

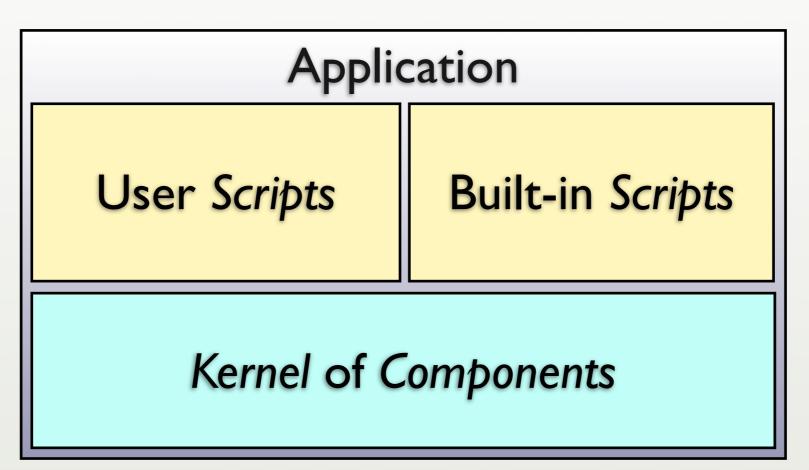

# An *underutilized* architecture!

#### Parting Thought...

# Cell phone makers are drowning in C++.

#### (Why IPhone and Android are interesting.)

# don't know what my code is doing.

Specific problem #2

twitter.com/photos/dominic99

Thursday, November 20, 2008

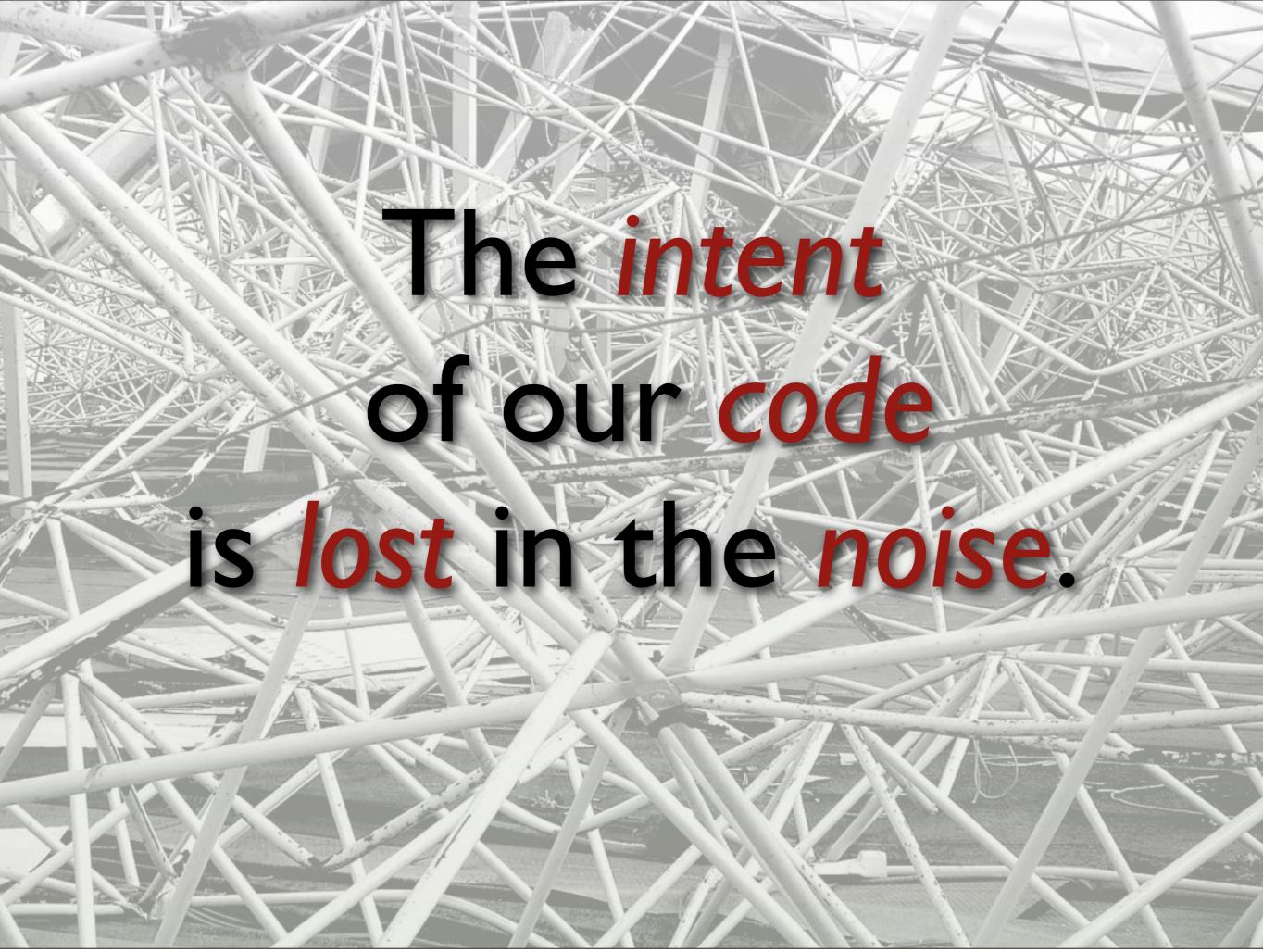

## Symptoms

- The Business logic doesn't jump out at me when I read the code.
- The system *breaks* when we change it.
- Translating requirements to code is error prone.

#### Solution #1

# Write less code.

Profound statement.

#### Less Code

- Means problems are smaller:
  - Maintenance
  - Duplication (DRY)
  - Testing
  - Performance
  - etc.

#### How to Write Less Code

- Root out *duplication*.
- Use economical designs.
  - Functional vs. Object-Oriented?
- Use economical languages.

#### Solution #2

#### Separate implementation details from business logic.

## Domain Specific Languages

Make the code read like "structured" domain prose.

```
internal {
                               Example DSL
  case extension
   when 100...200
      callee = User.find by extension extension
      unless callee.busy? then dial callee
      else
        voicemail extension
                                             Adhearsion
   when 111 then join 111
                                             Ruby DSL
   when 888
     play weather report('Dallas, Texas')
                                              Asterisk
   when 999
                                                 ╋
     play %w(a-connect-charge-of 22
                                           Jabber/XMPP
         cents-per-minute will-apply)
                                                 ╋
      sleep 2.seconds
     play 'just-kidding-not-upset'
                                                 . . .
      check voicemail
  end
}
```

## DSL Advantages

• When code *looks* like domain prose,

- It is easier to understand by everyone,
- It is easier to align with the requirements,
- It is more succinct.

## DSL Disadvantages

- DSL's are hard to design, test and debug.
- Some people are **bad** API designers,
  - They will be even worse DSL designers!

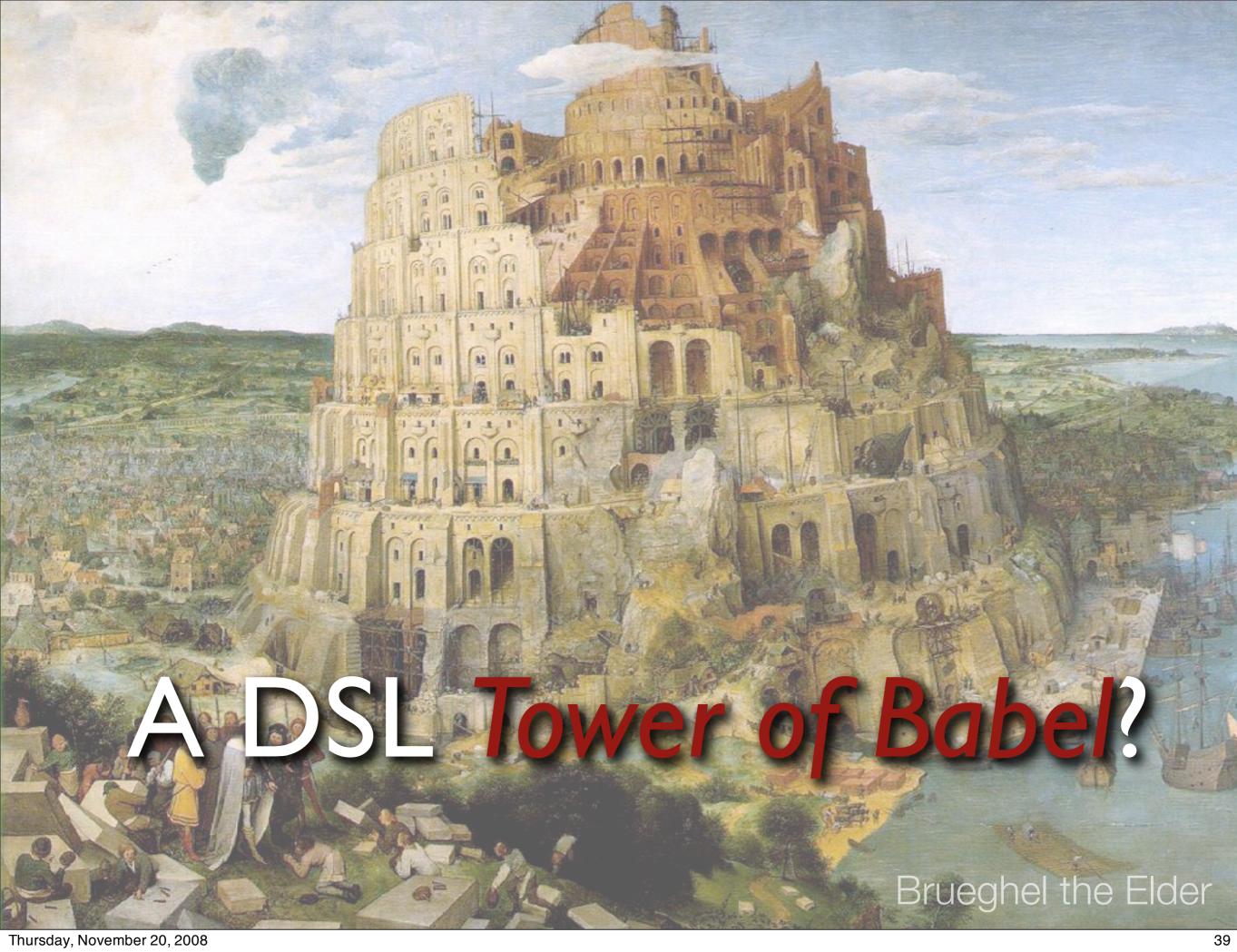

## Parting Thought...

Perfection is achieved, not when there is nothing left to add, but when there is nothing left to remove.

-- Antoine de Saint-Exupery

## Parting Thought #2...

## Everything should be made as simple as possible, but not simpler.

-- Albert Einstein

## Corollary:

Entia non sunt multiplicanda praeter necessitatem.

(Entities must not be multiplied beyond necessity.) -- Occam's Razor

Thursday, November 20, 2008

a.k.a. "Law of Parsimony" or "Law of Succinctness".

## Corollary:

Entia non sunt multiplicanda praeter necessitatem.

(All other things being equal, the simplest solution is the best.) -- Occam's Razor

Thursday, November 20, 2008

a.k.a. "Law of Parsimony" or "Law of Succinctness". Paraphrased translation.

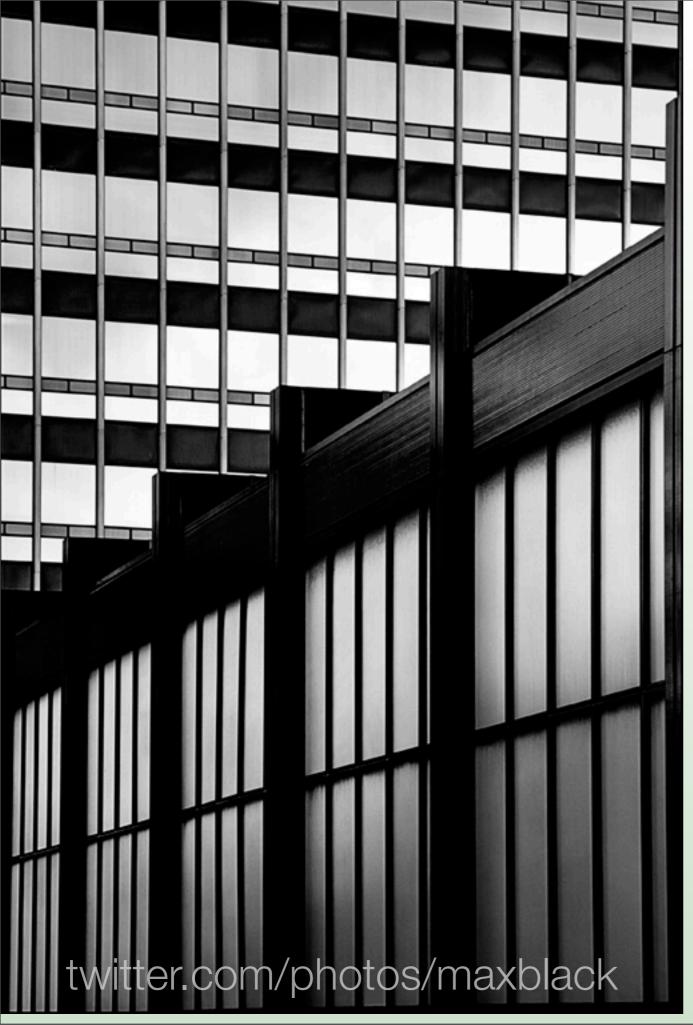

## We have code duplication everywhere.

Specific problem #3

Thursday, November 20, 2008

## Symptoms

- Persistence logic is embedded in every "domain" class.
- Error handling and logging is *inconsistent*.

#### Cross-Cutting Concerns.

## Solution

#### Aspect-Oriented Programming

## **Removing Duplication**

#### • In order, use:

- Object or functional decomposition.
- DSL's.
- Aspects.

Make sure your object and functional decomposition is right first, then use DSL's appropriately. Finally, use aspects.

## An Example...

class BankAccount
 attr\_reader :balance

```
def credit(amount)
  @balance += amount
end
def debit(amount)
  @balance -= amount
end
```

#### Clean Code

```
end
```

...

## But, real applications need:

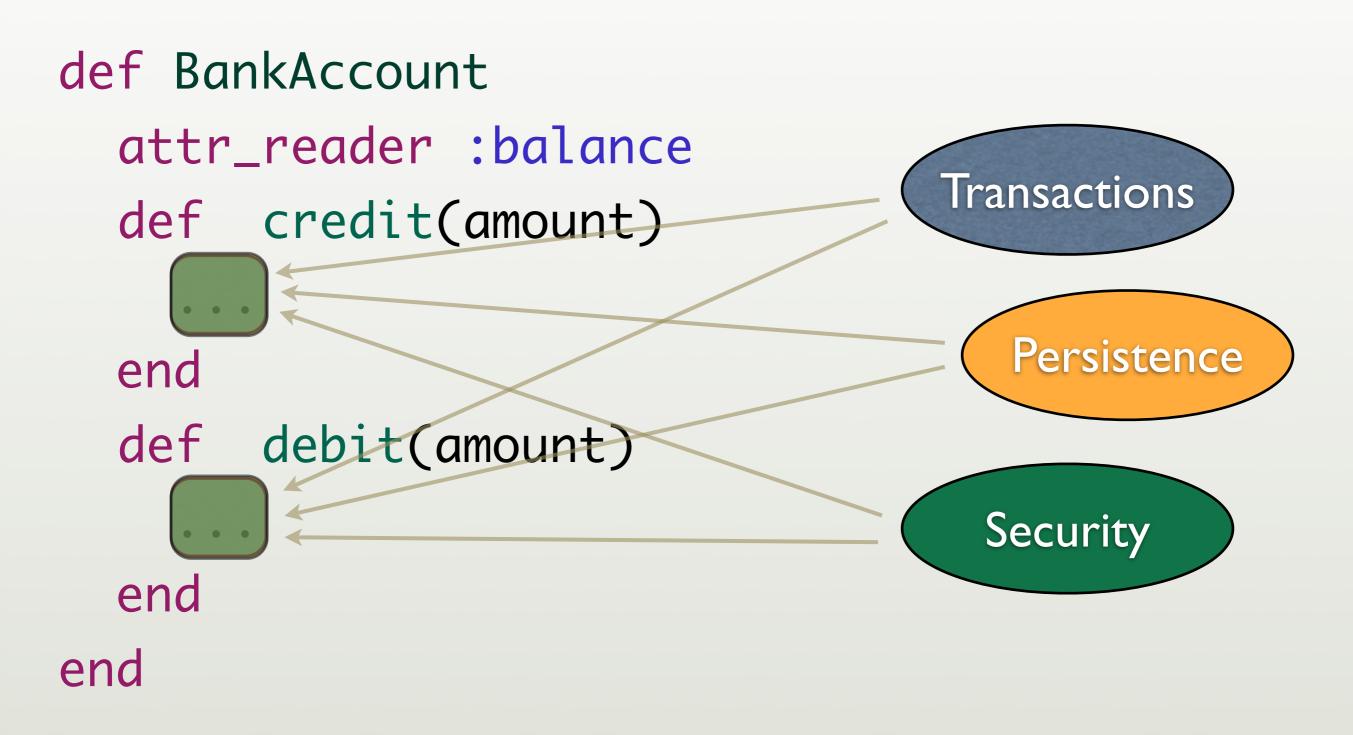

### So credit becomes...

```
def credit(amount)
  raise "..." if unauthorized()
  save balance = <a href="mailto:ebalance">Balance</a>
  begin
     begin_transaction()
    Obalance += amount
     persist_balance(@balance)
```

```
rescue => error
    log(error)
    @balance = saved_balance
  ensure
    end_transaction()
  end
end
```

## We're mixing *multiple domains*, with fine-grained *intersections*.

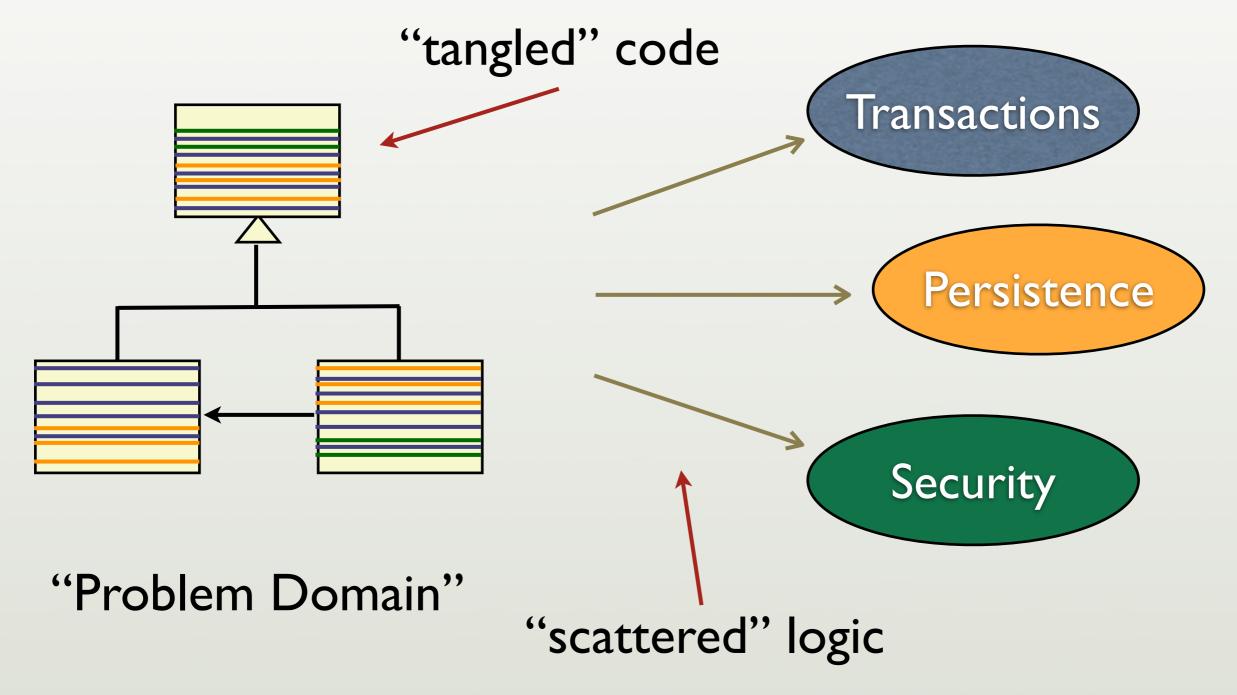

Thursday, November 20, 2008

In principle, I can reason about transactions, etc. in isolation, but in reality, the code for transactions is scattered over the whole system. Similarly, the once-clean domain model code is tangled with code from the other concerns. Objects don't prevent this problem (in most cases).

# Objects alone don't prevent tangling.

## Aspect-Oriented Programming: restore modularity for cross-cutting concerns.

## Aspects restore modularity by encapsulating the intersections.

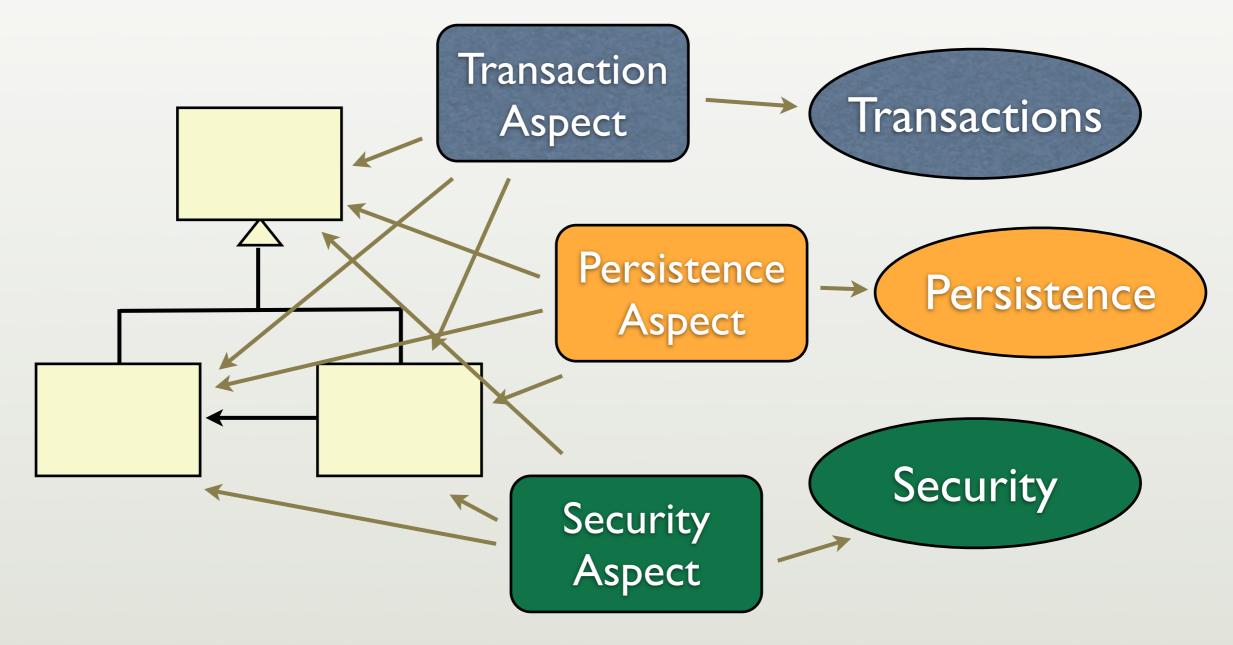

## If you have used Spring, you have probably used aspects.

## **Aspect-Oriented Tools**

#### shameless plug

- Java
  - AspectJ
  - Spring AOP
  - JBoss AOP

- RubyAquarium
  - Facets
  - AspectR

Options for Java and Ruby. Some other languages have AOP toolkits.

### I would like to write...

Before returning the balance, read the current value from the database.

After setting the balance, write the current value to the database.

Before accessing the BankAccount, authenticate and authorize the user.

## I would like to write...

Before returning the balance, read the current value from the database.

After setting the balance, write the current value to the database.

Before accessing the BankAccount, authenticate and authorize the user.

## Aquarium

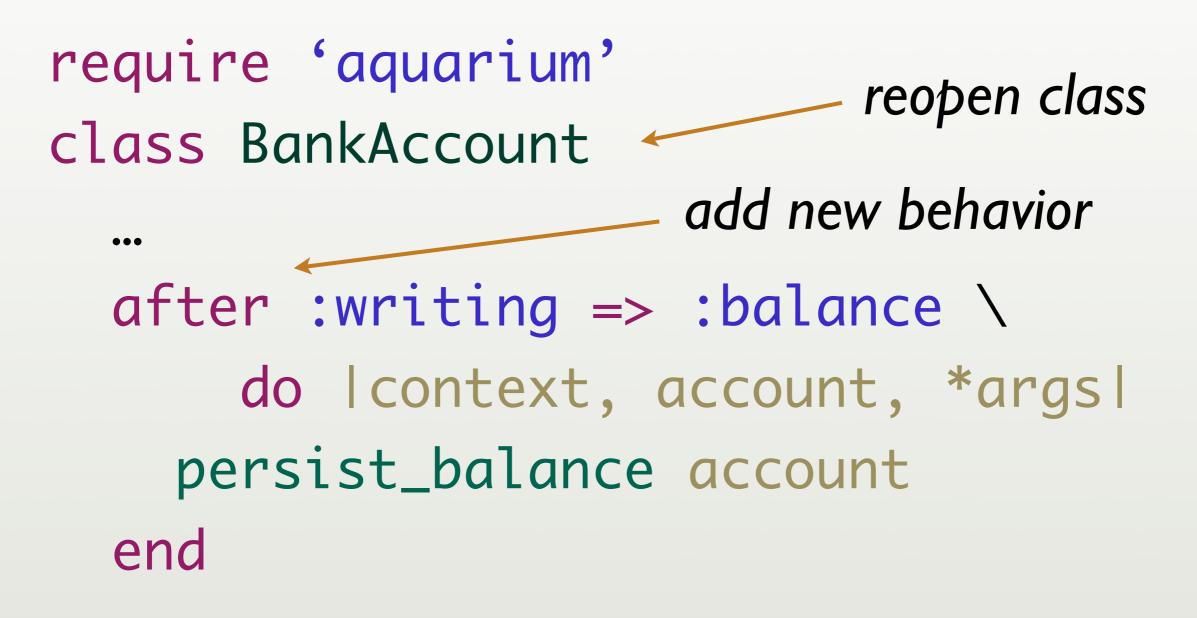

•••

aquarium.rubyforge.org

## Back to clean code

## def credit(amount) @balance += amount end

## Parting Thought...

Metaprogramming can be used for some aspect-like functionality.

#### DSL's can solve some CCC. (We'll come back to that.)

## Our application must be available 24 x 7 and highly concurrent.

Specific problem #4

twitter.com/photos/wolfro54

Thursday, November 20, 2008

## Symptoms

- Only one of our developers really knows how to write thread-safe code.
- The system *freezes* every few *weeks* or so.

## Solution

#### **Functional Programming**

Thursday, November 20, 2008 (At least, it's one solution...)

## Functional Programming

Works like mathematical functions.
 Fibonacci Numbers:

F(n) = F(n-1) + F(n-2)where: F(1) = 1 and F(2) = 1

## Functional Programming

#### y = sin(x)

- Variables are assigned once.
- Functions are side-effect free.
  - They don't alter state.

## Functional Programming Makes Concurrency Easier

• Nothing to synchronize.

• Hence no locks, semaphores, mutexes...

## Which fits your needs?

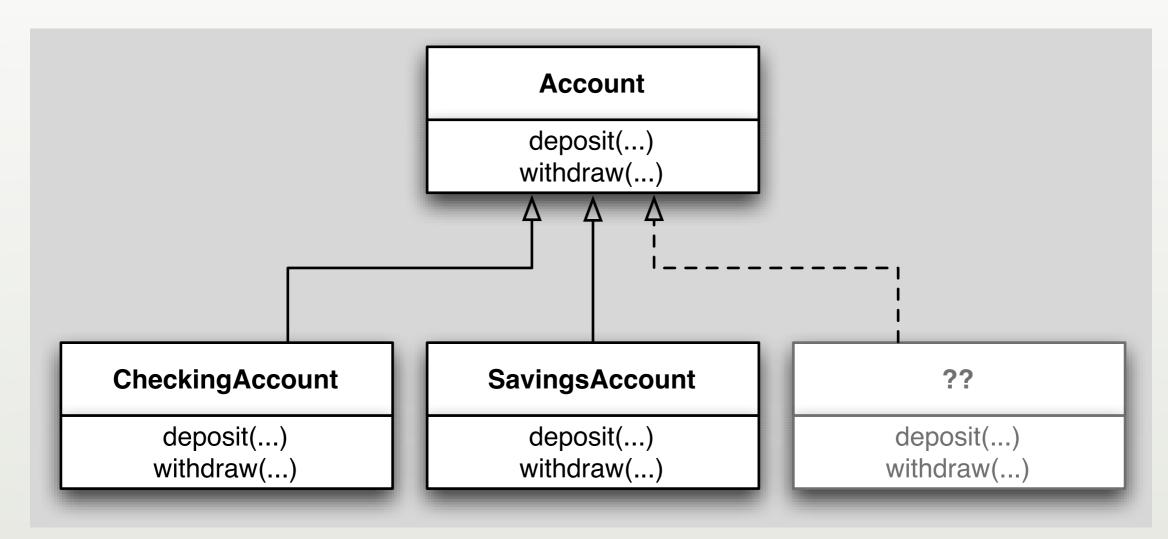

#### **Object Oriented**

## Which fits your needs?

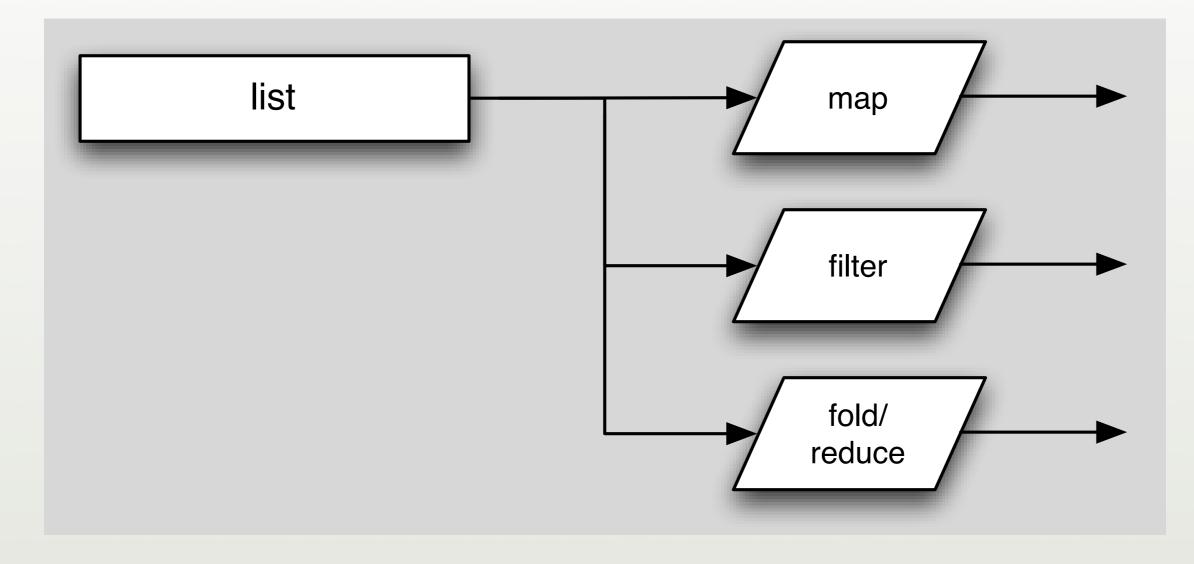

Functional

# What if you're doing cloud computing?

twitter.com/photos/deanwampler

Thursday, November 20, 2008

Declarative rather than imperative.

F(n) = F(n-1) + F(n-2)where: F(1) = 1 and F(2) = 1

Thursday, November 20, 2008

I tell the system what I want (e.g., what are the relationships between data, the constraints, etc.) and let the system figure out how to do it.

### ... and so are DSL's.

class Customer < ActiveRecord::Base has\_many :accounts validates\_uniqueness\_of :name, :on => create, :message => 'Evil twin!' end

Thursday, November 20, 2008

By hiding the implementation details, we have much more leeway in implementing aspect behavior, etc.

## A Few Functional Languages

Thursday, November 20, 2008

### Haskell

module Main where

- -- Function f returns the n'th Fibonacci number.
- -- It uses binary recursion.
- f n | n <= 2 = 1

| n > 2 = f (n-1) + f (n-2)

-- Print the Fibonacci number F(8)
main = print(show (f 8))

Thursday, November 20, 2008

Note how closely the definition reads compared to the mathematical definition I presented earlier.

# Erlang

- Ericsson Functional Language.
- For distributed, reliable, soft real-time, highly concurrent systems.
- Used in telecom switches.
  - 9-9's reliability for AXD301 switch.

# Erlang

- No mutable variables and side effects.
- All IPC is optimized message passing.
- Very lightweight and fast processes.
  - Lighter than most OS threads.

### Scala

- Hybrid: *object* and *functional*.
- Targets the JVM.
  - Interoperates with Java.
- "Endorsed" by James Gosling at JavaOne.
- Could be a popular replacement for Java.

#### shameless plug

Thursday, November 20, 2008

I'm co-writing a book on Scala with Alex Payne of Twitter.

# Functional Languages in Production

#### • Erlang

- Jabber/XMPP server ejabberd.
- Amazon's Simple DB.
- Yahoo's del.icio.us.

# Functional Languages in Production

#### • OCaml

- Jane Street Capital
- Scala

#### • Twitter

## Parting Thought...

Is a *hybrid object-functional* language better than using an *object* language with a *functional* language??

e.g., Scala vs. Java + Erlang??

Thursday, November 20, 2008

Scala is more complex than "mono-paradigm" languages, so it's harder to master. However, using multiple languages has it's own challenges.

### Recap:

### Simplification through Polyglot and Poly-paradigm Programming (PPP)

Thursday, November 20, 2008

## Disadvantages of PPP

- N tool chains, languages, libraries, "ecosystems", ...
- Impedance mismatch between tools.
  - Different *meta-models*.
  - Overhead of calls between languages.

# Advantages of PPP

- Can use the best tool for a particular job.
- Can *minimize* the *amount* of code required.
- Can keep code *closer* to the domain.
- Encourages thinking about architectures.
  - E.g., decoupling between "components".

# Everything old is new again.

- Functional Programming Comes of Age.
  - Dr. Dobbs, 1994
- Scripting: Higher Level Programming for the 21<sup>st</sup> Century.
  - IEEE Computer, 1998
- In Praise of Scripting: Real Programming Pragmatism.
  - IEEE Computer, 2008

# Why go mainstream now?

- Rapidly increasing pace of development,
   Scripting with dynamic languages?
- Pervasive concurrency (e.g., Multicore CPUs)
  - → Functional programming?
- Cross-cutting concerns
  - → Aspect-oriented programming?

### Common Threads

- Less code is more.
- Keep the code *close* to the *domain*: DSL's.
- Be *declarative* rather than *imperative*.
- Minimize side effects and mutable data.

# Thank You!

- dean@objectmentor.com
  - Watch for my Scala book.
- http://blog.objectmentor.com
- http://polyglotprogramming.com/papers

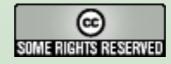